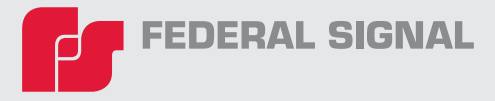

# **FSQP TRAINING REGISTRATION**

Register by completing the below fields and submitting form to the training department at **[Training@federalsignal.com](mailto:Training-ANS%40federalsignal.com?subject=FSQP%20Training%20Form)**

#### **Prerequisites**

- Proficient in Windows Operating system
- Ability to install software, add and remove programs, etc.
- Basic understanding of IP networks. Ability to set up IP address, subnet, gateway, etc

### **Course Topics Include**

- High Level Overview of Typical Siren Systems
- Activation Base Station/Central Control Unit Overview
- Overview of Typical Sirens
- Commander and SS2000+ Activations
- Commander and SS2000+ Activation Hands-On Lab
- In Depth SFCDWARE Commander Training: including configuration, optimization, diagnostics and troubleshooting
- **Test Equipment**
- **Communications**
- Sound Pressure Level (SPL) Standards
- Advanced Activation Base Station Central Control Units

## **Training Location**

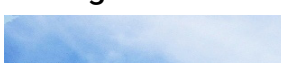

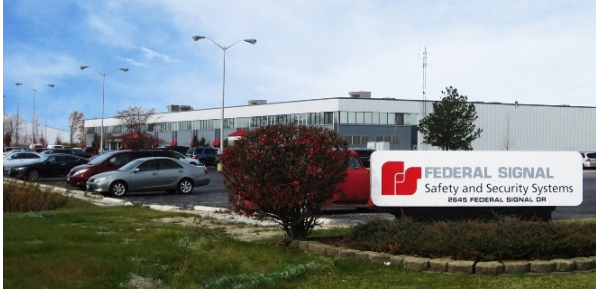

Federal Signal Safety & Security 2645 Federal Signal Drive University Park, IL 60484

- Basic understanding of RS 232 communications, telecom circuits, and radio communications
- Ability to troubleshoot AC and DC circuits; proficient in using multi-meter and test equipment
- Sirens Technical
- Software: SSLoader+, FSPWARE, I-SW, USB Flasher, DV Wizzard
- Adjusting RX/TX Levels
- Flash Firmware
- System Maintenance & Troubleshooting
- System Optimization
- Special Applications
- Troubleshoot two-way radio systems, and use radio service monitor
- Intensive Hands-On Labs

## **Cancellation Policy**

Cancellation by Participant: Any Cancellation 30 days or more prior to the start date of the course will qualified for a full refund. Cancellation between 30 days and 2 weeks will result in a credit for next available training course. Cancellation within 2 weeks of the course will neither be refunded or credited. For Questions or to cancel, E-mail Training-ANS@ federalsignal.com.

Cancellation by Federal Signal: Federal Signal reserves the right to cancel a course 2 weeks prior to the start date. As soon as the decision is made, We will inform all participants of the cancellation. Participants can then choose another course or request a full refund.

**Course Fees:** \$3,000 per participant includes USB PROGRAMMER and various software (over \$1k value) Note: Attendees are officially registered once formal application and payment are accepted

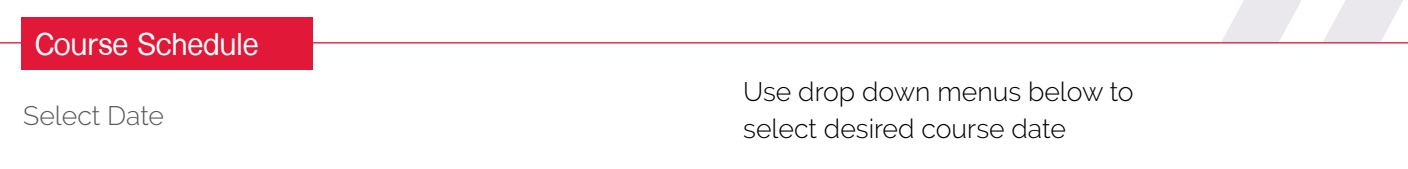

**Please fill out the next page to register for the above date.**

# **FSQP REGISTRATION FORM**

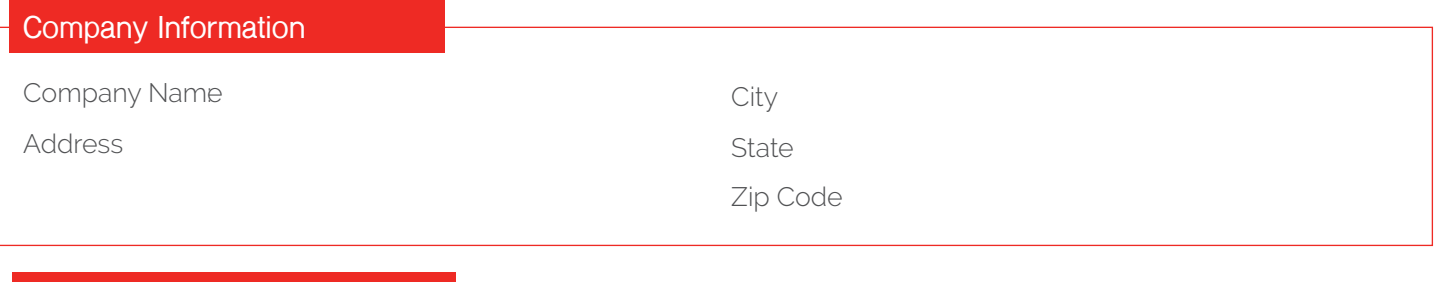

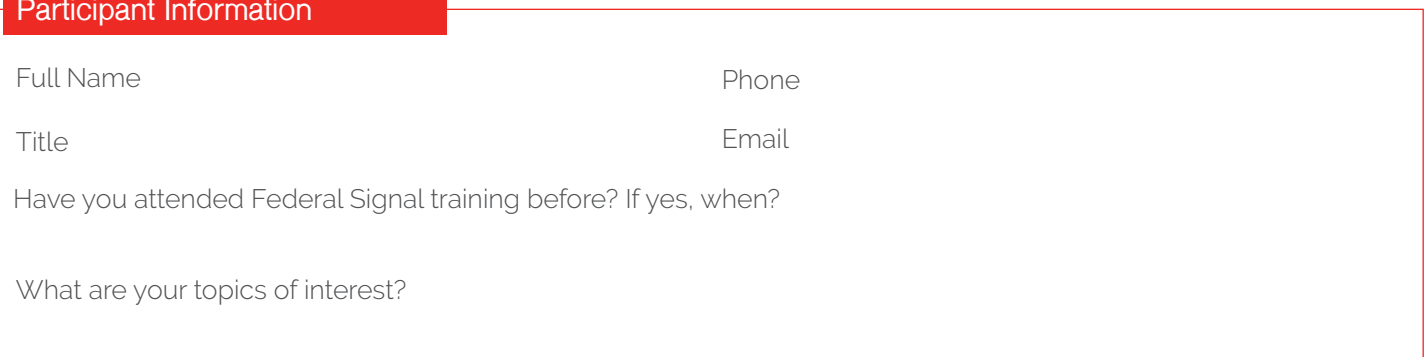

## **Participant Information #2**

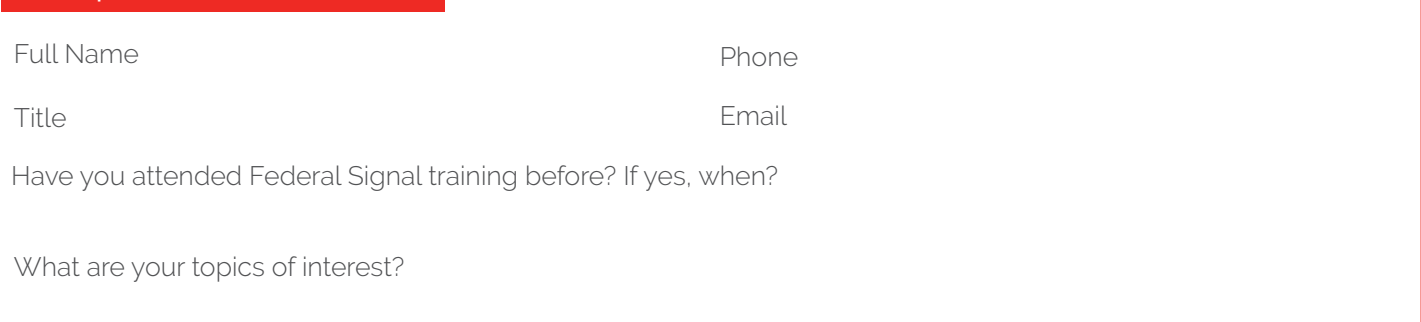

## **Participant Information #3**

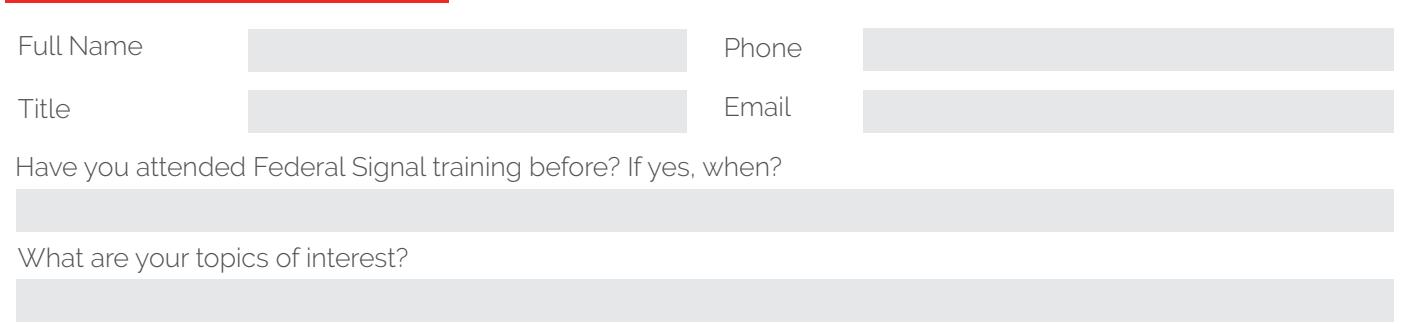

# **Payment Method**

Payment for the course should be paid in full at least 2 weeks before class begins. Payments can be submitted by filling out the credit card section below or by having a purchase order sent to Training-ANS@federalsignal. com. Please select your payment type using the drop down menu

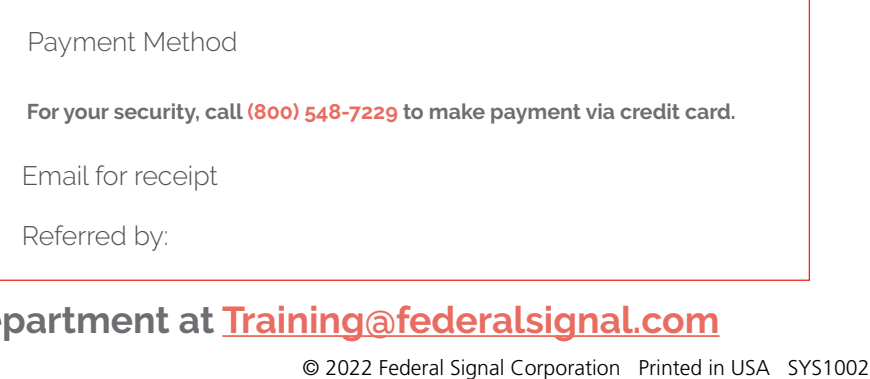

# **Submit form to the training department at [Training@federalsignal.com](mailto:Training-ANS%40federalsignal.com?subject=FSQP%20Training%20Form)**